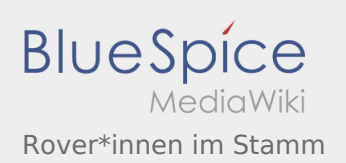

# Inhaltsverzeichnis

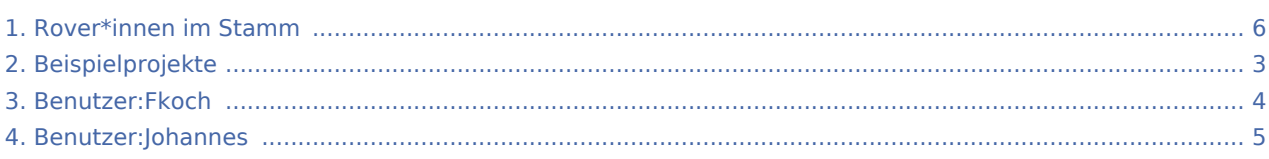

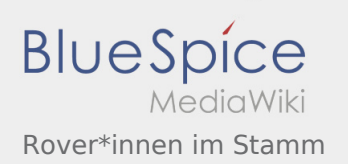

## Rover\*innen im Stamm

#### **[Version vom 25. März 2020, 21:48 Uhr](#page-5-0) [\(Quellte](#page-5-0) [Version vom 7. April 2020, 17:49 Uhr](#page-5-0) ([Quelltext](#page-5-0) [xt anzeigen](#page-5-0))** [Fkoch](#page-3-0) ([Diskussion](https://wiki.rover.de/index.php?title=Benutzer_Diskussion:Fkoch&action=view) | [Beiträge](https://wiki.rover.de/index.php/Spezial:Beitr%C3%A4ge/Fkoch)) ([Markierung:](https://wiki.rover.de/index.php/Spezial:Markierungen) [Visuelle Bearbeitung\)](https://wiki.rover.de/index.php?title=Rover-Wiki:VisualEditor&action=view) [← Zum vorherigen Versionsunterschied](#page-5-0) **[anzeigen](#page-5-0))** [Johannes](#page-4-0) ([Diskussion](https://wiki.rover.de/index.php?title=Benutzer_Diskussion:Johannes&action=view) | [Beiträge\)](https://wiki.rover.de/index.php/Spezial:Beitr%C3%A4ge/Johannes) [\(Markierung](https://wiki.rover.de/index.php/Spezial:Markierungen): [Visuelle Bearbeitung\)](https://wiki.rover.de/index.php?title=Rover-Wiki:VisualEditor&action=view) [Zum nächsten Versionsunterschied →](#page-5-0)

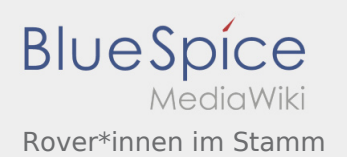

# <span id="page-2-0"></span>Beispielprojekte und Rover\*innen im Stamm: Unterschied zwischen den Seiten

#### **[Version vom 16. Februar 2020, 14:36 Uhr](#page-2-0) ([Quel](#page-2-0) [ltext anzeigen\)](#page-2-0)**

[Johannes](#page-4-0) [\(Diskussion](https://wiki.rover.de/index.php?title=Benutzer_Diskussion:Johannes&action=view) | [Beiträge](https://wiki.rover.de/index.php/Spezial:Beitr%C3%A4ge/Johannes)) (Die Seite wurde neu angelegt:  $m ==$ Beispielprojekte === Einige Beispielprojekte können aus dem Rover Aktiv! entnommen werden") ([Markierung:](https://wiki.rover.de/index.php/Spezial:Markierungen) [Visuelle Bearbeitung\)](https://wiki.rover.de/index.php?title=Rover-Wiki:VisualEditor&action=view)

**[Version vom 7. April 2020, 17:49 Uhr](#page-5-0) ([Quelltext](#page-5-0) [anzeigen](#page-5-0))** [Johannes](#page-4-0) ([Diskussion](https://wiki.rover.de/index.php?title=Benutzer_Diskussion:Johannes&action=view) | [Beiträge\)](https://wiki.rover.de/index.php/Spezial:Beitr%C3%A4ge/Johannes) [\(Markierung](https://wiki.rover.de/index.php/Spezial:Markierungen): [Visuelle Bearbeitung\)](https://wiki.rover.de/index.php?title=Rover-Wiki:VisualEditor&action=view)

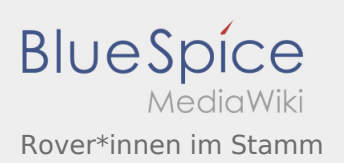

### <span id="page-3-0"></span>Rover\*innen im Stamm: Unterschied zwischen den Versionen

**[Version vom 7. April 2020, 17:49 Uhr](#page-5-0) [\(Quelltext anzeigen\)](#page-5-0)** [Johannes](#page-4-0) [\(Diskussion](https://wiki.rover.de/index.php?title=Benutzer_Diskussion:Johannes&action=view) | [Beiträge](https://wiki.rover.de/index.php/Spezial:Beitr%C3%A4ge/Johannes)) ([Markierung:](https://wiki.rover.de/index.php/Spezial:Markierungen) [Visuelle Bearbeitung\)](https://wiki.rover.de/index.php?title=Rover-Wiki:VisualEditor&action=view) [Zum nächsten Versionsunterschied →](#page-5-0)

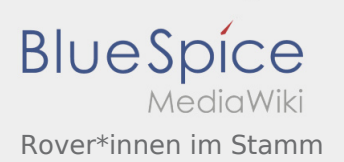

### <span id="page-4-0"></span>Rover\*innen im Stamm: Unterschied zwischen den Versionen

**[Version vom 7. April 2020, 17:49 Uhr](#page-5-0) [\(Quelltext anzeigen\)](#page-5-0)** [Johannes](#page-4-0) [\(Diskussion](https://wiki.rover.de/index.php?title=Benutzer_Diskussion:Johannes&action=view) | [Beiträge](https://wiki.rover.de/index.php/Spezial:Beitr%C3%A4ge/Johannes)) ([Markierung:](https://wiki.rover.de/index.php/Spezial:Markierungen) [Visuelle Bearbeitung\)](https://wiki.rover.de/index.php?title=Rover-Wiki:VisualEditor&action=view) [Zum nächsten Versionsunterschied →](#page-5-0)

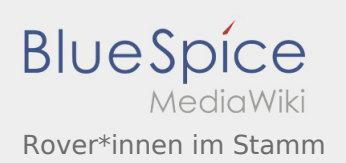

### <span id="page-5-0"></span>Rover\*innen im Stamm: Unterschied zwischen den Versionen

### **[Version vom 25. März 2020, 21:48 Uhr](#page-5-0) [\(Quellte](#page-5-0) [Version vom 7. April 2020, 17:49 Uhr](#page-5-0) ([Quelltext](#page-5-0)**

**[xt anzeigen](#page-5-0))** [Fkoch](#page-3-0) ([Diskussion](https://wiki.rover.de/index.php?title=Benutzer_Diskussion:Fkoch&action=view) | [Beiträge](https://wiki.rover.de/index.php/Spezial:Beitr%C3%A4ge/Fkoch)) ([Markierung:](https://wiki.rover.de/index.php/Spezial:Markierungen) [Visuelle Bearbeitung\)](https://wiki.rover.de/index.php?title=Rover-Wiki:VisualEditor&action=view) [← Zum vorherigen Versionsunterschied](#page-5-0)

**[anzeigen](#page-5-0))** [Johannes](#page-4-0) ([Diskussion](https://wiki.rover.de/index.php?title=Benutzer_Diskussion:Johannes&action=view) | [Beiträge\)](https://wiki.rover.de/index.php/Spezial:Beitr%C3%A4ge/Johannes) [\(Markierung](https://wiki.rover.de/index.php/Spezial:Markierungen): [Visuelle Bearbeitung\)](https://wiki.rover.de/index.php?title=Rover-Wiki:VisualEditor&action=view) [Zum nächsten Versionsunterschied →](#page-5-0)